## Пошаговая инструкция Sliza.ru по выгрузки каталога с сайта sellleggings.ru.

1. Пройдите на наш сайт [sellleggings.ru](http://sellleggings.ru/)

Нажмите фиолетовую кнопку «выгрузить каталог», откроется дополнительное окно, нажмите «давайте попробуем», откроется окно авторизации.

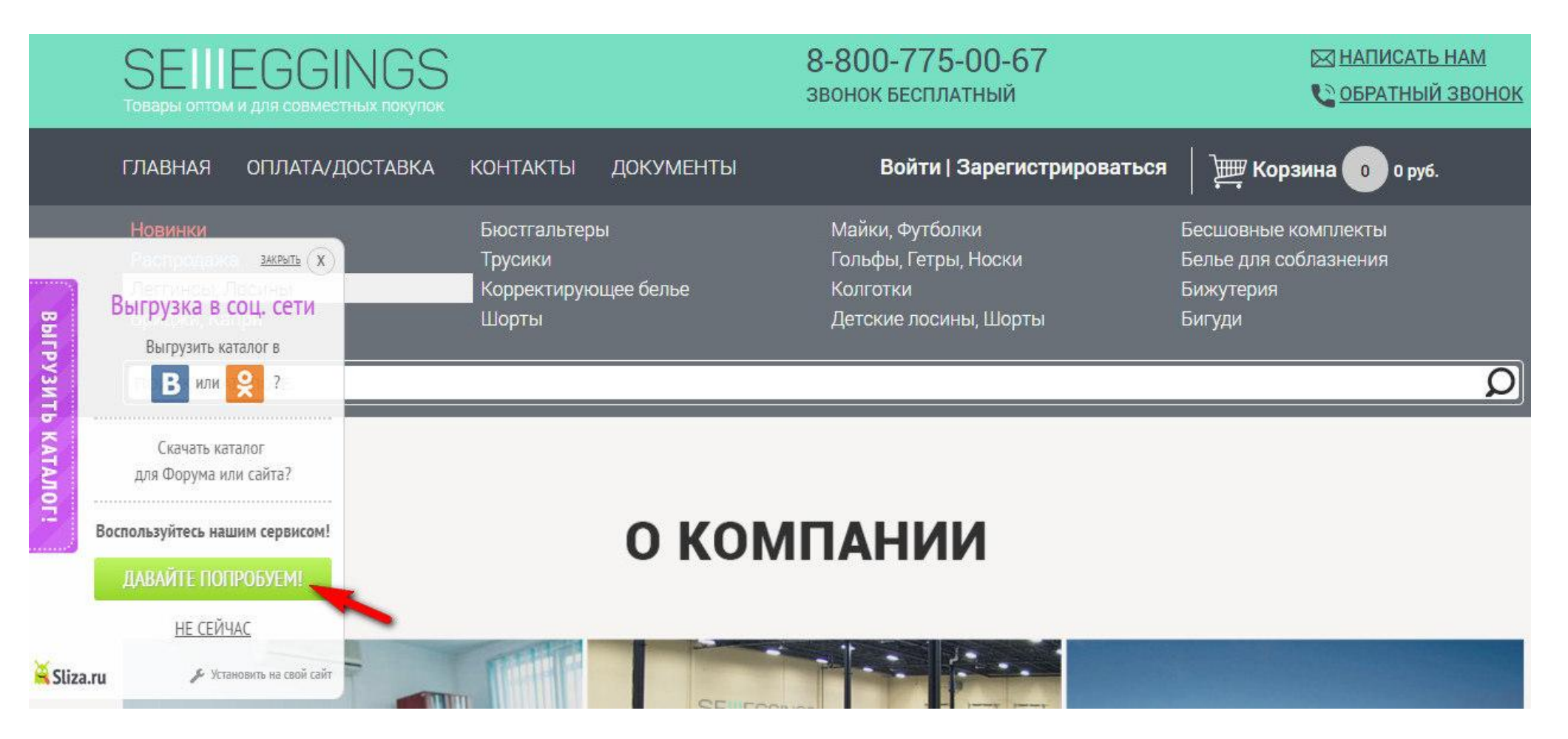

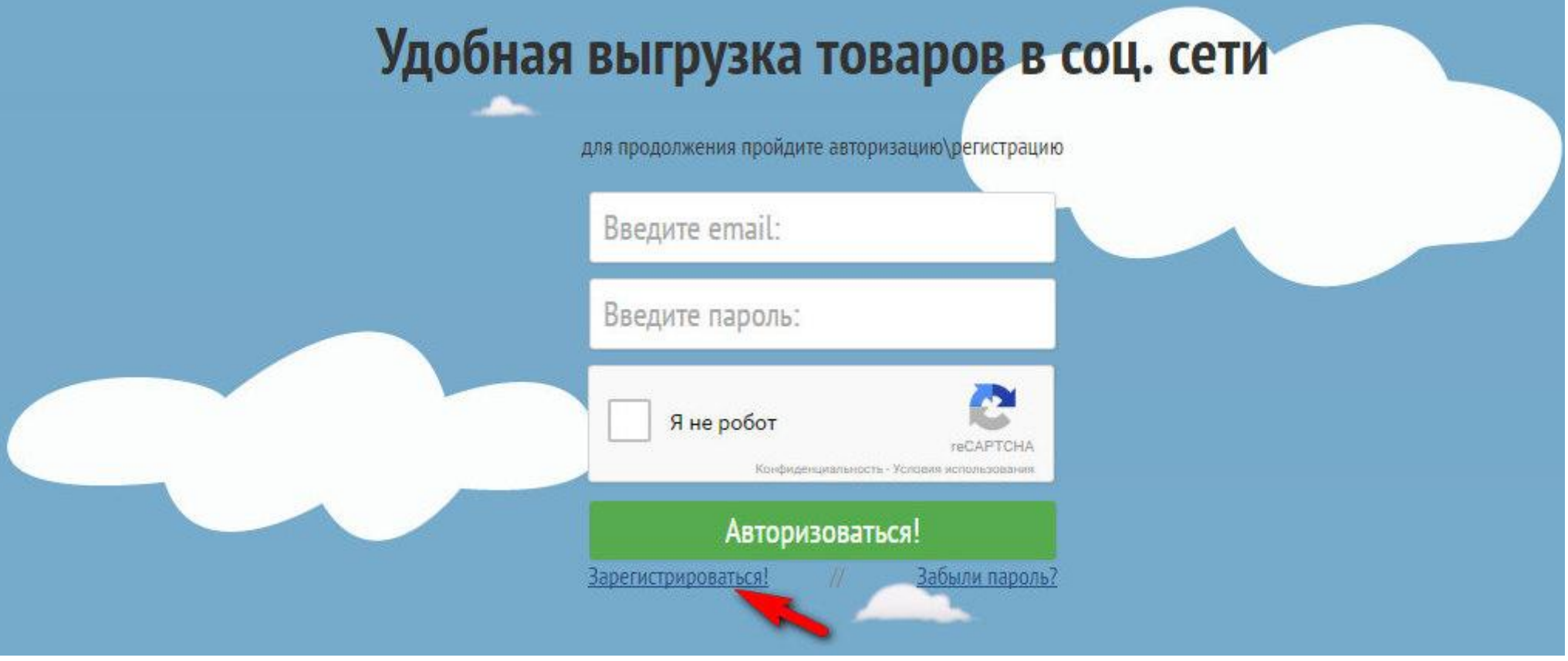

3. Введите свой рабочий Email, поставьте галочку «я не робот» пройдите тест (капча) выбрав нужные картинки. Затем нажмите кнопку «Зарегистрироваться»

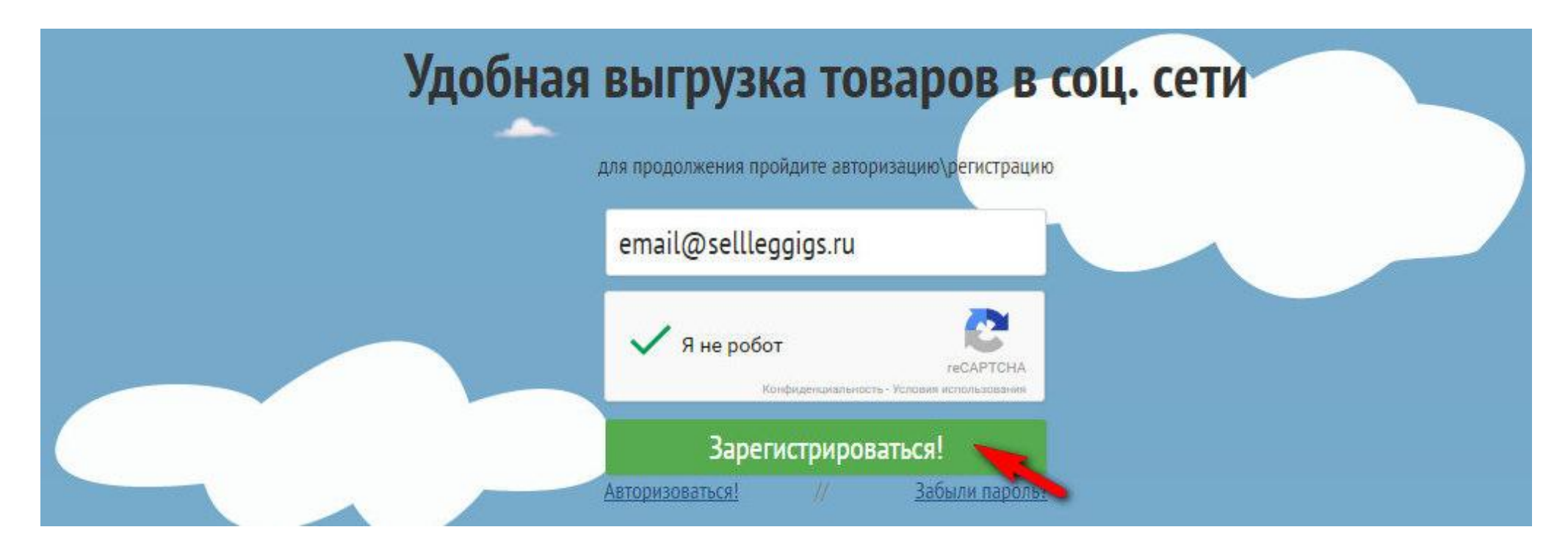

4. На указанный Вами Email придет письмо, откройте его.

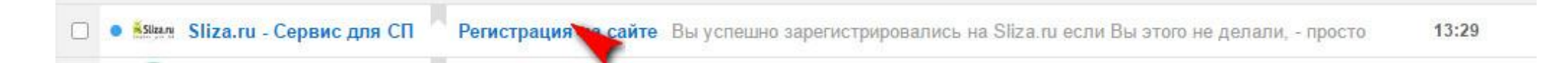

5. Запомните пароль.

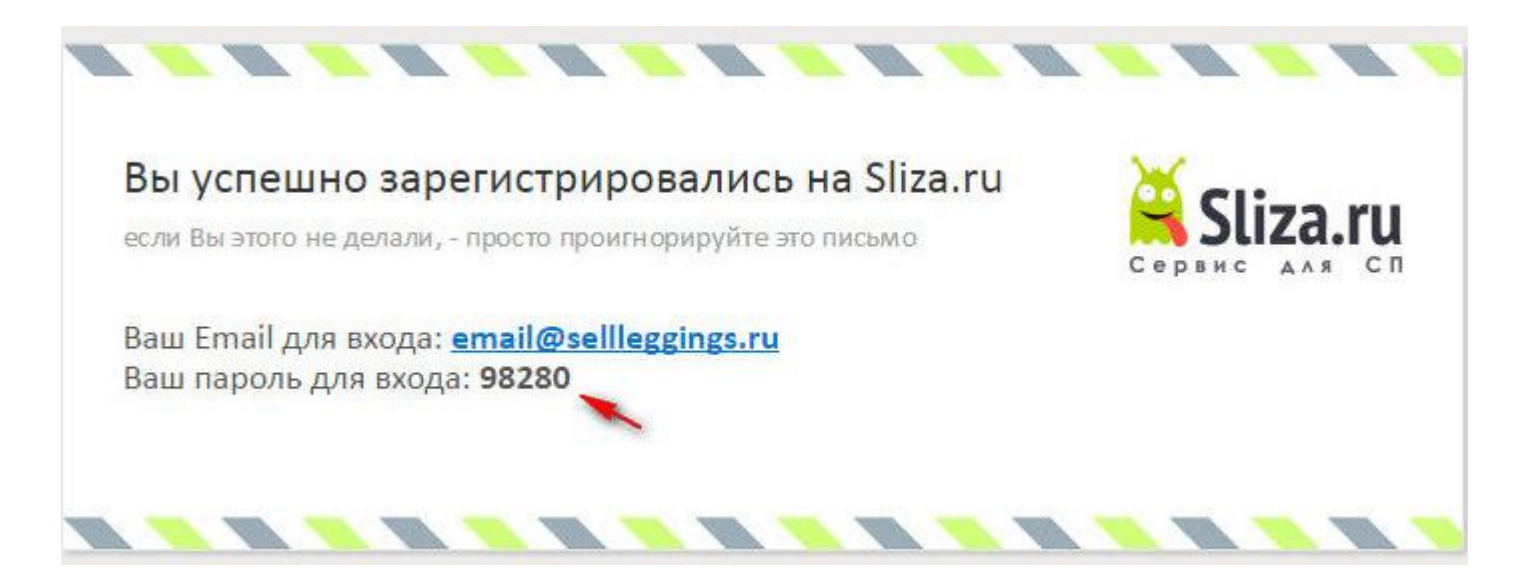

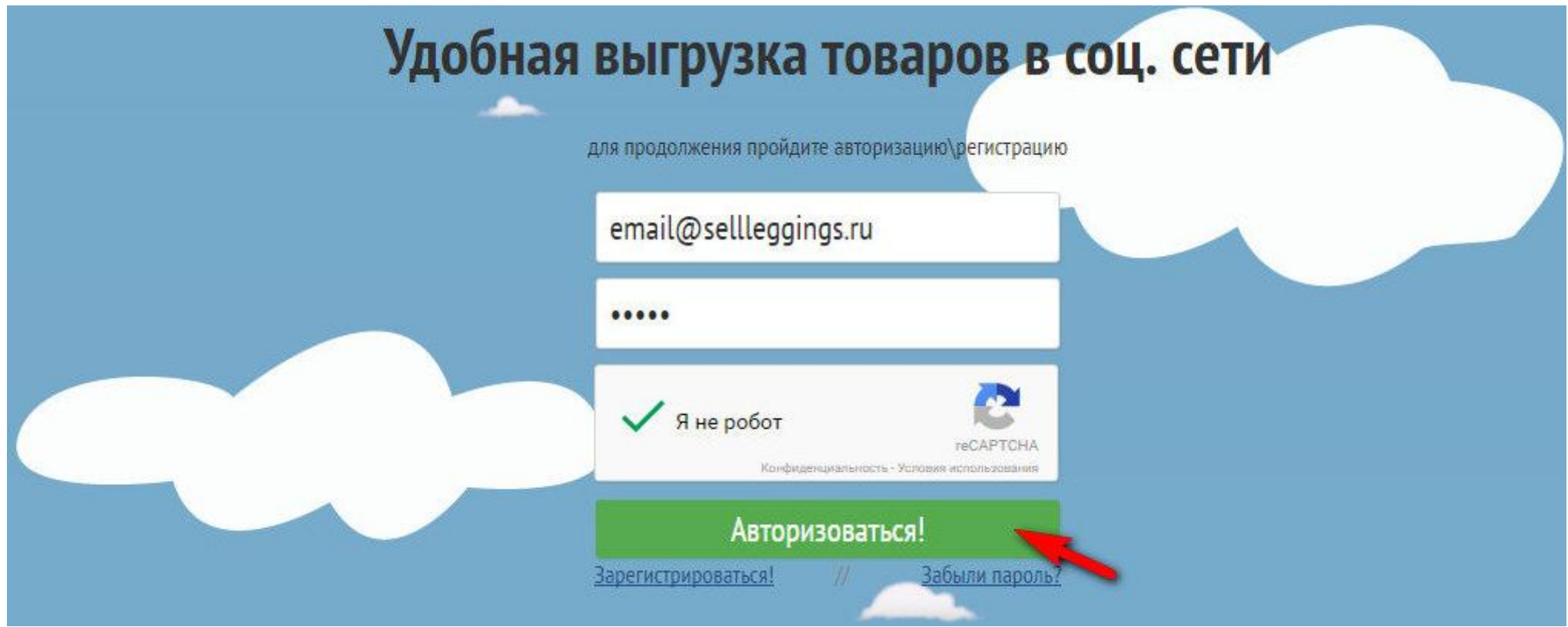

7. После успешной авторизации, пройдите в интересующую Вас группу товаров (в данном примере это «Леггинсы, лосины»). Нажмите показывать по: «все» (чтобы отобразились все товары данной группы и Вам не пришлось скачивать каждую страницу по отдельности.

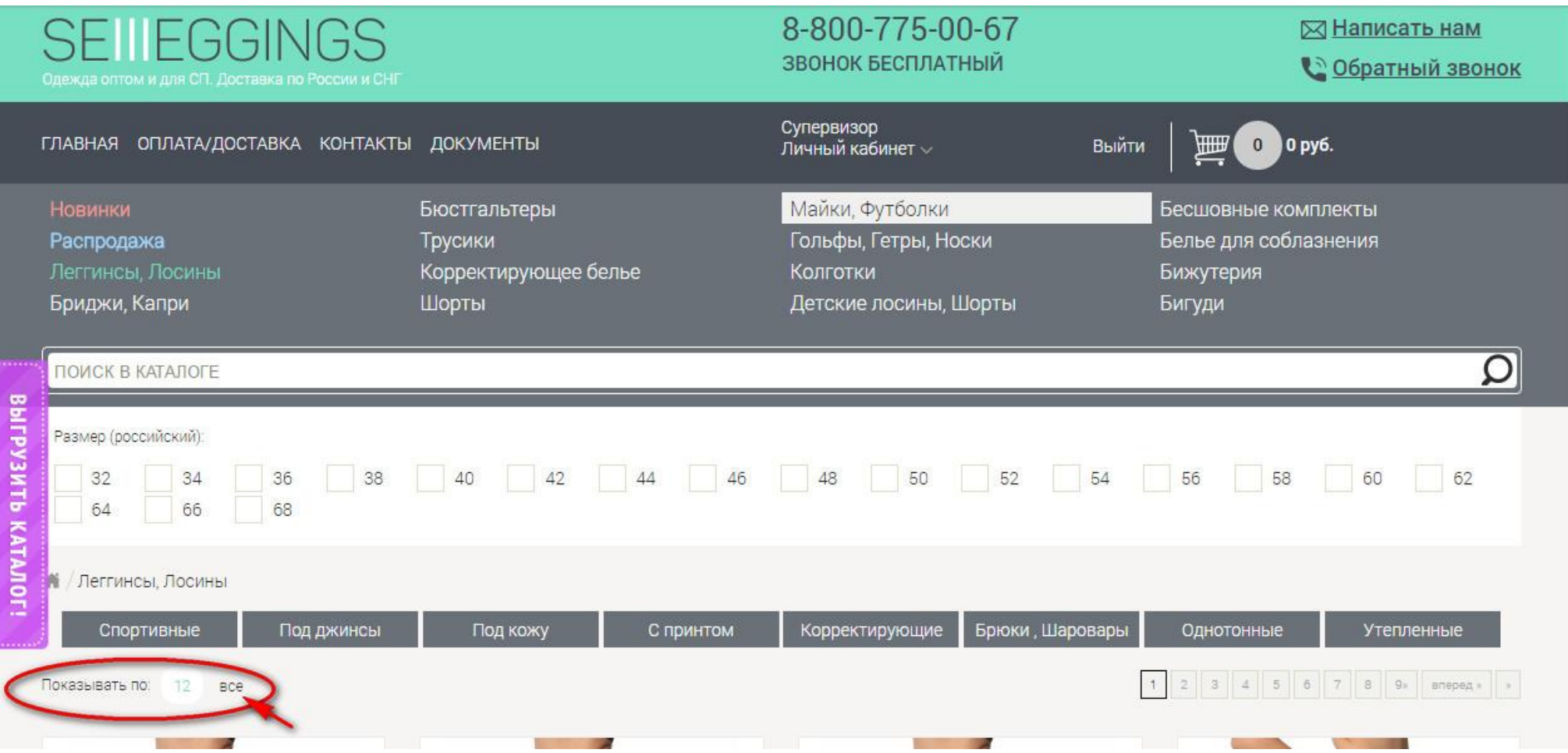

8. Нажмите фиолетовую кнопку «выгрузить каталог», откроется дополнительное окно, нажмите «давайте попробуем»

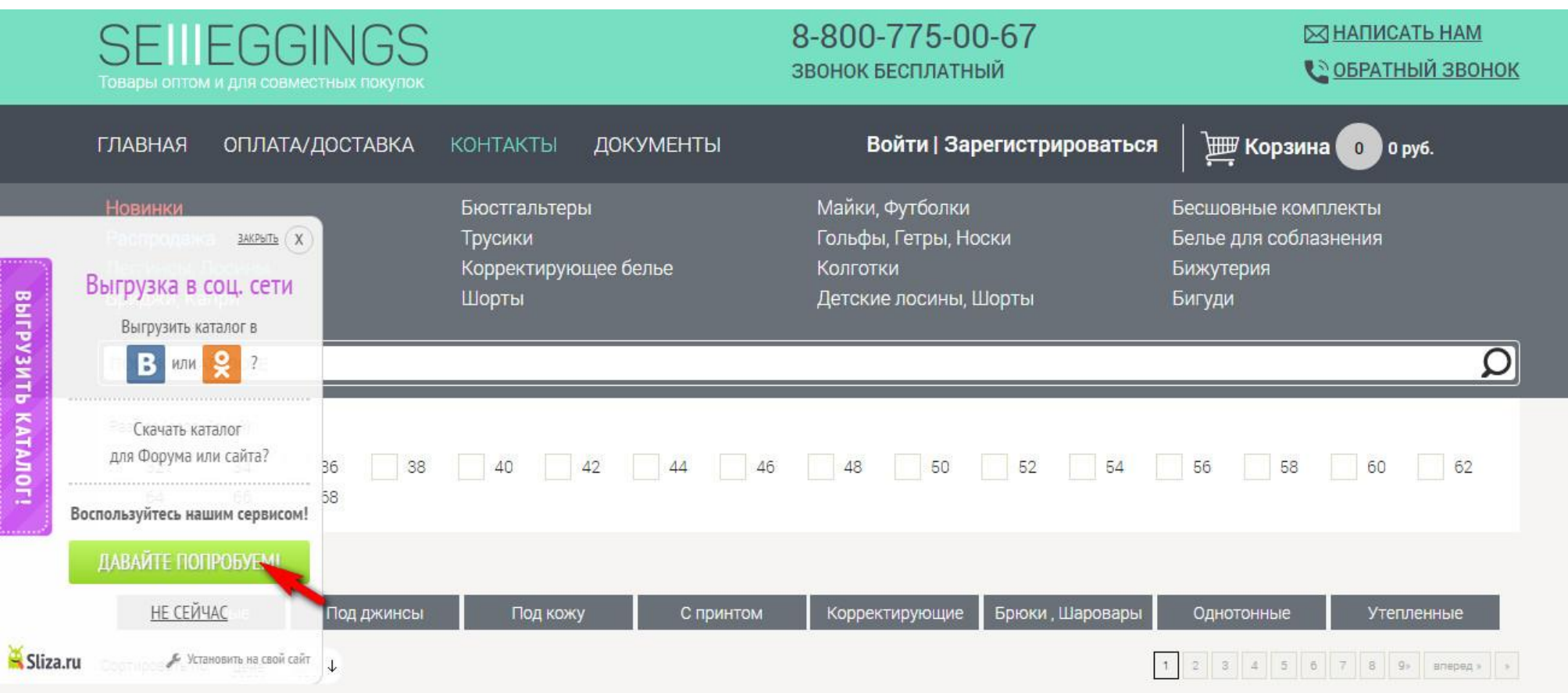

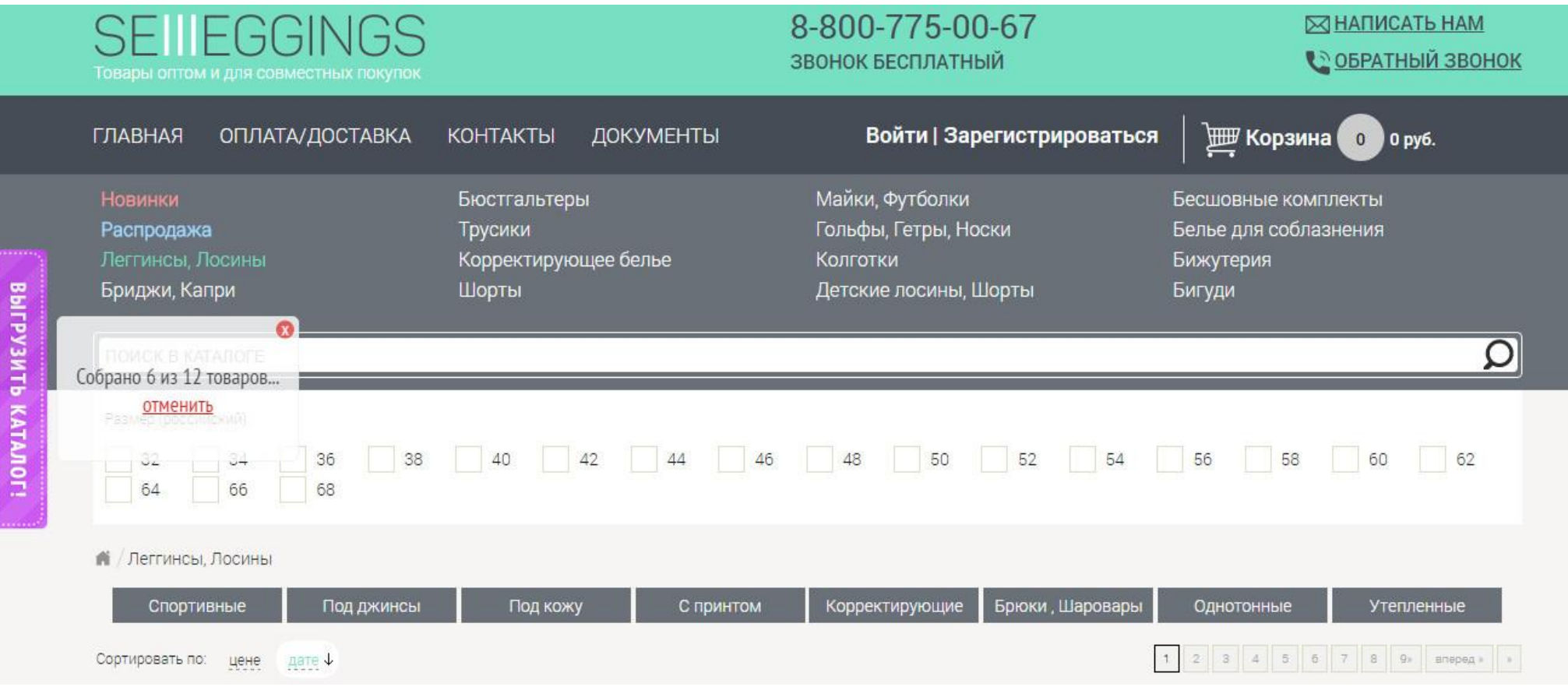

10. Далее Вы можете выгрузить каталог в группу Вконтакте», «Одноклассники» подключив свои аккаунты, либо скачать в Excel фаил. Так же на этой странице Вы можете изменить цены и убрать либо, добавить поля с нужной информацией.

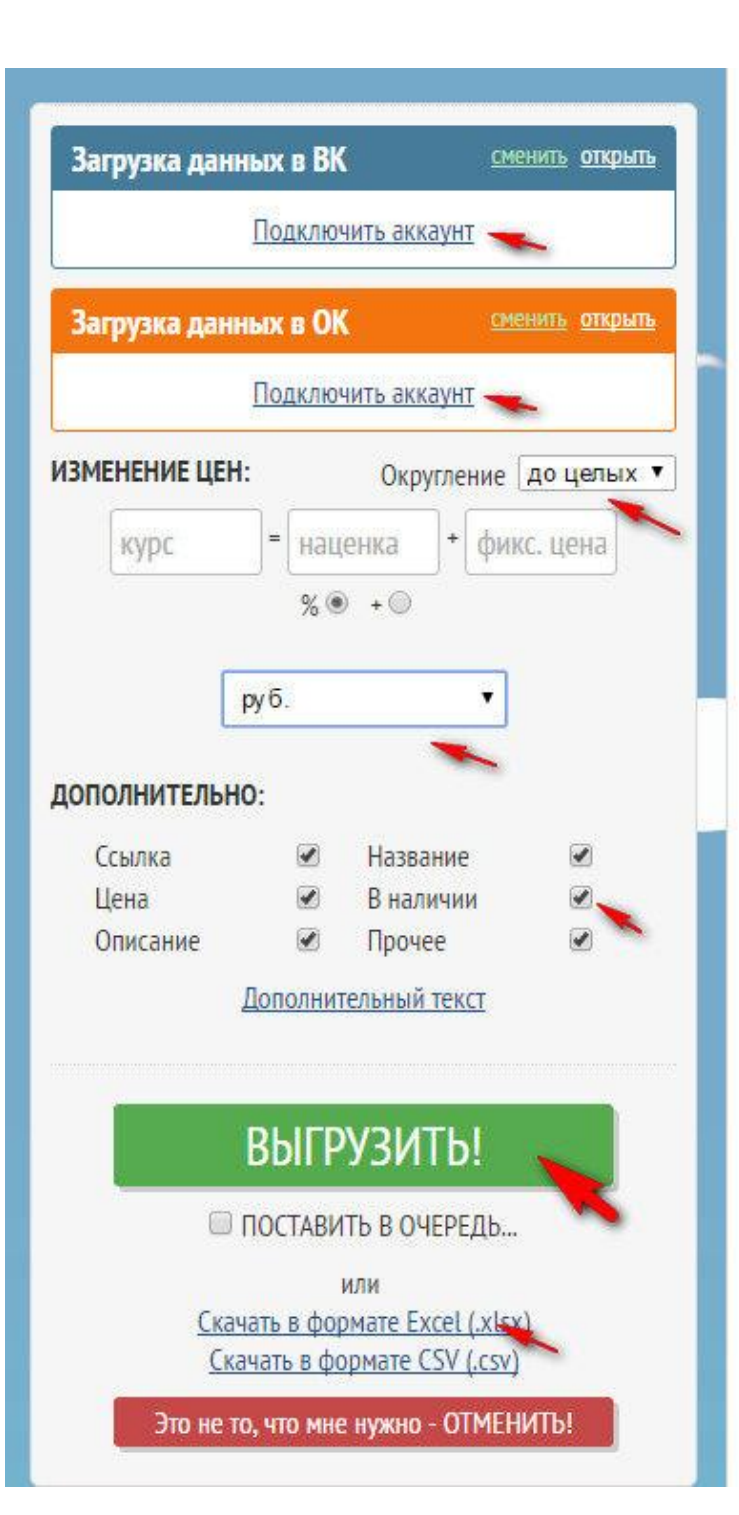

ВНИМАНИЕ! Каждая страница выгружается отдельно!

Леггинсы " World Sport Adidas " розовый р:40-44

## 860 руб.

В наличии: 100 100% полиэстер Спортивные розовые леггинсы. Удобные, эластичные, практичные идеальная одежда для занятий в спортзале. Благодаря качеству материала, подтягивают силуэт и обеспечивают комфорт при носке. Размеры: 40-44 (российский)

- добавить текст -

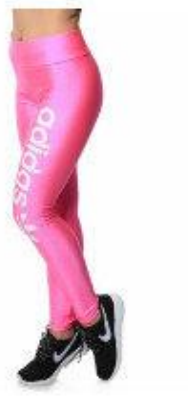

Щелкните по фото чтоб поставить снять выделение для выгрузки снять все выбрать все

> Леггинсы " World Sport Adidas " розовый р:46-48

## 860 руб.

В наличии: 100 100% полиэстер Спортивные розовые леггинсы. Удобные. эластичные, практичные идеальная одежда для занятий в спортзале. Благодаря качеству материала, подтягивают силуэт и обеспечивают комфорт при носке. Размеры: 46-48 (российский)

- добавить текст -

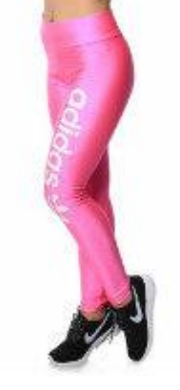

Леггинсы "World Sport Adidas " розовый р:50-54

## 860 руб.

В наличии: 100 100% полиэстер Спортивные розовые леггинсы. Удобные, эластичные, практичные идеальная одежда для занятий в спортзале. Благодаря качеству материала, подтягивают силуэт и обеспечивают комфорт при носке. Размеры: 50-54 (российский) - добавить текстP.S. Если у Вас что то не получилось, либо остались вопросы, пожалуйста, позвоните по бесплатному номеру **8-800-775-00-67**, Мы будем рады Вам помочь.

С уважением, **Sellleggings.ru**